For the IBM Personal Computer AT and IBM Personal Computer XT Model 286

# IBM Enhanced Memory Expansion Adapter

### 12MB of memory on a single adapter supports EMS and Operating System/2

The versatile IBM Enhanced Memory Expansion Adapter makes it easy to increase the memory of any model IBM Personal Computer AT<sup>®</sup> or IBM Personal Computer XT<sup>™</sup> Model 286. You can add up to 12MB (above base memory) with one adapter and up to 15MB total with two adapters.

Build up your applications library. Adding more memory provides many opportunities to use new applications—now and in the future. You'll be able to run IBM Operating System/2™ applications and many EMS¹-compatible programs that require more than 640KB memory. And you can take advantage of the IBM Personal Computer XENIX® Operating System, the IBM PC DOS Virtual Disk feature, and other capabilities as well.

Increase memory as you need it.
All you have to do is add convenient memory modules that snap easily into sockets on the card. The adapter, which includes Above Disc™ EMS Emulation software, gives you both extended memory and expanded memory emulation to make your computer work harder for you.

Do more with windowing. The adapter lets you add ample memory for IBM Personal Computer TopView® and other windowing capabilities that make more efficient use of your time.

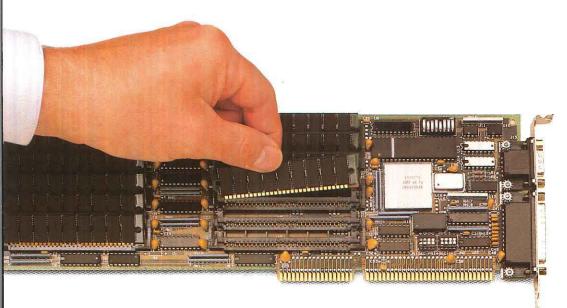

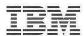

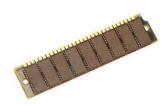

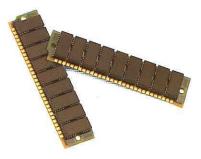

**Highlights** 

The IBM Enhanced Memory Expansion Adapter offers IBM Personal Computer AT and PC XT Model 286 users an easy, convenient way to add memory for advanced applications.

Extended memory for Operating System/2, expanded memory emulation for EMS, and base memory for DOS are all provided with the adapter. Since there's no need for separate adapters for extended and base memory, you save valuable expansion slots.

Snap-in memory modules quickly insert into sockets on the card—with no tricky IC pin insertion to perform. And you set the switches for your configuration only once: You won't need to reset them when you install additional memory modules.

Choice of memory expansion modules lets you add as much memory as you need: in .5MB, 1MB and 2MB kits (two modules per kit) to a total of 12MB on a single adapter. With a second adapter, you can get a total of 15MB above base memory—enough memory for virtually any application.

*Installation options* permit memory modules to be installed in different combinations.

- Single-module installations
- -256KB memory modules to a maximum of 3MB
- -512KB memory modules to a maximum of 6MB
- —1024KB memory modules to a maximum of 12MB
- Mixed-module installations
- -Mixed 256KB and 512KB modules to a maximum of 5MB

Split memory addressing, built into the adapter, allows memory to fill in the base area while additional memory automatically becomes part of the expansion area.

Built-in parallel port provides a 25-pin connector for output to a parallel printer.

Asynchronous serial communications port, standard on the adapter, permits interfacing with a modem, remote display terminal, serial printer or other serial device.

#### What you get

The IBM Enhanced Memory Expansion Adapter (feature code 8635, part number IBM 74X8635) is packaged in one carton, containing:

- Memory expansion adapter
- 5.25-inch diskette with Above Disc EMS emulation software
- Guide to Operations manual
- Product warranty

#### **Options**

Options for the IBM Enhanced Memory Expansion Adapter include additional memory module kits and appropriate documentation.

- 512KB Memory Module Kit (feature code 3397, part number IBM 55X3547)
- -Two 256KB memory modules
- -Installation instructions
- -Product warranty
- 1MB Memory Module Kit (feature code 3402, part number IBM 55X3681)
- -Two 512KB memory modules
- -Installation instructions
- -Product warranty
- 2MB Memory Module Kit (feature code 7833, part number IBM 74X7833)
- -Two 1024KB memory modules
- -Installation instructions
- -Product warranty

- Reference manuals
  - Technical Reference Manual (part number IBM 74X7717, form number G570-2240)
  - Hardware Maintenance and Service Manual (part number IBM 74X8316, form number G570-2239)
- Guide to Operations manual (part number IBM 74X7715, form number G570-2237)

#### Warranty/Service

Every IBM product is built to meet high standards of quality and reliability.

The IBM Enhanced Memory Expansion Adapter is backed by a one-year limited warranty. And extended service terms are available from IBM and IBM Authorized Remarketers.

Above Disc EMS Emulation software is provided by IBM "as is." Vendor warranty and license agreement terms and conditions apply.

With an IBM Maintenance Agreement, you can arrange for on-site service. Equipment also can be carried in for repair.

- ® IBM, Personal Computer AT, and TopView are registered trademarks of International Business Machines Corporation. XENIX is a registered trademark of Microsoft Corporation.
- <sup>™</sup> Personal Computer XT and Operating System/2 are trademarks of International Business Machines Corporation. Above Disc is a trademark of Teleware West Company.
- <sup>1</sup> Lotus® /Intel™/Microsoft®Expanded Memory Specification 3.2.

## IBM Enhanced Memory Expansion Adapter at a glance

| Slots occupied                          | One full 16-bit slot                                                                                                    |
|-----------------------------------------|----------------------------------------------------------------------------------------------------|
| Adapter configuration                   | 12 memory module sockets; one switch bank (contains eight switches);<br>JN1 jumper (determines the address of the asynchronous serial com-<br>munications port); JN2 jumper (determines the address of the parallel<br>printer port)                           |
| Asynchronous serial communications port | Nine-pin RS-232C connector; address set: COM1 or COM2; interfaces to<br>a modem, a serial printer, remote display terminal, or other serial devices<br>via a 9- to 25-pin serial adapter cable (part number IBM 6450217); serial<br>port baud rate: 50 to 9600 |
| Parallel printer port                   | 25-pin connector; address set: LPT1 or LPT2                                                                                                    |

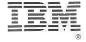

© IBM Corp. 1987

International Business Machines Corporation Information Systems Group Dept. KPE 900 King Street Rye Brook, NY 10573

Printed in the United States of America 8-87 All Rights Reserved

G571-0106-03

References in this publication to IBM products or services do not imply that IBM intends to make them available outside the United States.

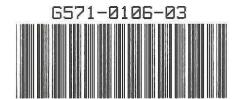